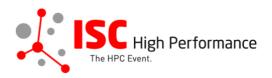

Submitting Your Focus Session (Presentation Style) Speaker Information

January 2024

tanja.gruenter@isc-events.com

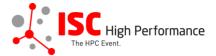

**STEP 1:** Follow the <u>link</u> to the Focus Session speaker information submission form.

**STEP 2:** The Linklings submission portal Login page will open in your browser. **If you already have a Linklings account, please skip this step and proceed to step 6.** 

Before you can log in for the first time, you have to create an account. In order to do so, please click on "Create an Account" in the top menu on the Login page.

|           | <b>SC</b> High Pe<br>The HPC Event. | rformance        | ISC<br>Perform | C High<br>nance 2024 |                  |
|-----------|-------------------------------------|------------------|----------------|----------------------|------------------|
| Sign In C | reate an Account                    | Sample Subr      | mission Forms  |                      |                  |
|           | Welco                               | me to the IS     | C High Perf    | ormance 2024 submiss | sion site!       |
|           | Announcemen                         |                  |                | Sign In              |                  |
|           | No announcem                        | ents at this tim | е.             | Email:               |                  |
|           |                                     |                  |                | Password:            |                  |
|           |                                     |                  |                | Sign In              | Forgot password? |
| Confe     | rence Site                          | Powered b        | y Linklings    | Privacy Policies     | Contact Support  |

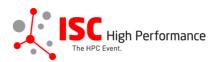

**STEP 3:** Complete the sign-up form and click "Register".

| ISC High<br>The HPC Event.<br>ISC High<br>Performance 2024                                                                        |                                                   |                                   |                 |  |  |  |  |
|----------------------------------------------------------------------------------------------------|---------------------------------------------------|-----------------------------------|-----------------|--|--|--|--|
| Sign In Create an Acc                                                                                                    | Sign In Create an Account Sample Submission Forms |                                   |                 |  |  |  |  |
|                                                                                                    |                                                   |                                   |                 |  |  |  |  |
| Sign in or create an a                                                                                                    | ccount below to submit or review.                 | Required fields are shown in red. |                 |  |  |  |  |
| Contact Information                                                                                                    | tion                                              |                                   |                 |  |  |  |  |
|                                                                                                    | First/Given Names*                                | Last/Family Name*                 |                 |  |  |  |  |
|                                                                                                    |                                                   |                                   |                 |  |  |  |  |
|                                                                                                    | Company/Institution ()* 2nd Company/Institution   |                                   |                 |  |  |  |  |
|                                                                                                    | Phone                                             |                                   |                 |  |  |  |  |
|                                                                                                    |                                                   |                                   |                 |  |  |  |  |
|                                                                                                    |                                                   |                                   |                 |  |  |  |  |
| Sign-in Informati                                                                                                    | on                                                |                                   |                 |  |  |  |  |
| The email address must be a valid, reliable email address that you check regularly. The password must have at least 6 characters. |                                                   |                                   |                 |  |  |  |  |
|                                                                                                    | Email Address*                                    | Password*                         |                 |  |  |  |  |
|                                                                                                    |                                                   |                                   |                 |  |  |  |  |
| Register Cancel                                                                                                    |                                                   |                                   |                 |  |  |  |  |
| Conference Site                                                                                                    | Powered by Linklings                              | Privacy Policies                  | Contact Support |  |  |  |  |

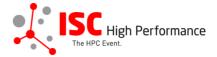

**STEP 4:** Accept the Linklings user terms of service by checking the respective checkbox, then click "Submit".

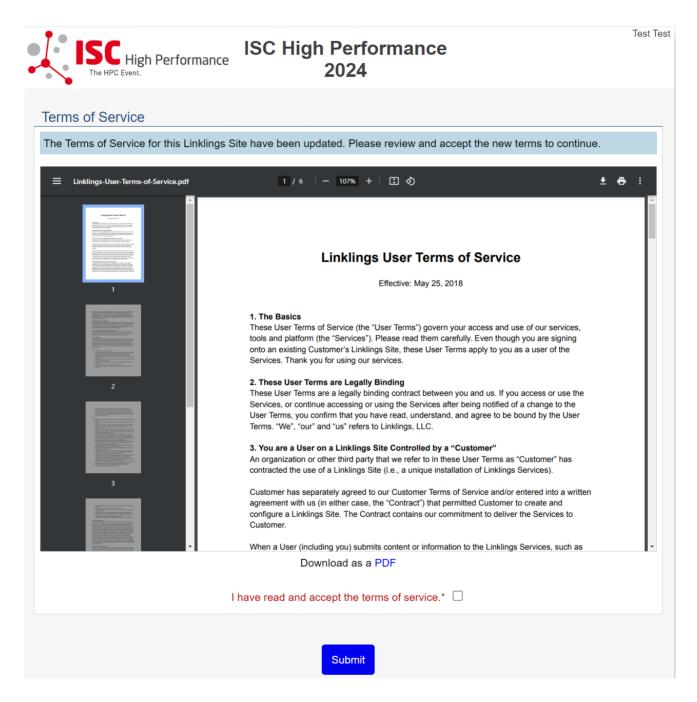

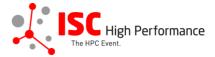

**STEP 5:** Please confirm your contact information, then click "Submit".

| The HPC Event.                                                              | ISC High<br>Performance 202                                                                                              | Test Test                                                                                                    |
|-----------------------------------------------------------------------------|----------------------------------------------------------------------------------------------------|----------------------------------------------------------------------------------------------------|
| Your Account Info                                                           |                                                                                                    |                                                                                                    |
| A Please confirm your contact info                                          | ormation below. Required fields are                                                                                      | marked in red.                                                                                                    |
| Email Addresses                                                             |                                                                                                    |                                                                                                    |
| use to contact you. Please enter yo locate you within this site, and will h | ur other valid emails as secondary e<br>elp avoid the creation of multiple acc<br>elays. For instance: if a review assig | access to; it is the email we will normally<br>mail addresses. This will help others<br>counts for you - a situation that often<br>inment is made to you in one account |
| Primary email                                                               | *                                                                                                    |                                                                                                    |
| Secondary ema                                                               | ail                                                                                                    |                                                                                                    |
| Secondary ema                                                               | ail                                                                                                    |                                                                                                    |
|                                                                             |                                                                                                    | Enter another email?                                                                                                    |
| Contact Information                                                         |                                                                                                    |                                                                                                    |
| Please enter or update your contact                                         | t information below.                                                                                                    |                                                                                                    |
| Title                                                                       | n Names & MI Last/Famil                                                                                                  | y Name                                                                                                    |
| ▼ Test                                                                      | Test                                                                                                    |                                                                                                    |
| Preferred P                                                                 | other:                                                                                                    |                                                                                                    |
| Company/Insti<br>ISC Group                                                  | tution 1 2nd Company/I                                                                                                   | nstitution                                                                                                    |
| Address line 1                                                              | Address line 2                                                                                                    | City                                                                                                    |
|                                                                             |                                                                                                    |                                                                                                    |
| State/Province                                                              | Postal Code                                                                                                    | Country*                                                                                                    |
|                                                                             | Timezone                                                                                                    | ¥                                                                                                    |
| Primary phone                                                               | Type                                                                                                    | obile Home                                                                                                    |
| Personal Information                                                        |                                                                                                    |                                                                                                    |
| Short Biography 0                                                           |                                                                                                    | 0 words                                                                                                    |
|                                                                             |                                                                                                    | 1                                                                                                    |
|                                                                             | Submit                                                                                                    |                                                                                                    |
| Conference Site                                                             | Powered by Linklings                                                                                                    | Privacy Policies                                                                                                    |

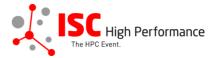

**STEP 6:** If you already have an account and forgot your password please use the "Forgot Password?" link on the submission website frontpage.

| ISC High<br>The HPC Event.<br>ISC High<br>Performance 2024                                                                                                    |                                                   |                     |                                             |                  |  |  |  |
|----------------------------------------------------------------------------------------------------|---------------------------------------------------|---------------------|---------------------------------------------|------------------|--|--|--|
| Sign In Crea                                                                                                    | Sign In Create an Account Sample Submission Forms |                     |                                             |                  |  |  |  |
| Welcome to the ISC High Performance 2024 submission site!                                                                                                    |                                                   |                     |                                             |                  |  |  |  |
|                                                                                                    | Announcements<br>No announceme                    |                     | Sign In<br>Email: [<br>Password:<br>Sign In | Forgot password? |  |  |  |
| Conference Site Powered by Linklings Privacy Policies Contact Support                                                                                                    |                                                   |                     |                                             |                  |  |  |  |
| ISC High<br>The HPC Event.<br>Sign In Create an Account Sample Submission Forms                                                                                                    |                                                   |                     |                                             |                  |  |  |  |
| Reset Password         Enter the email address you registered with. You will receive an email with a temporary password for one-time use, and will then be prompted to create a new password.         Email address:       Send |                                                   |                     |                                             |                  |  |  |  |
| Conferer                                                                                                    | ana Cita                                          | Powered by Linkling |                                             | Contact Support  |  |  |  |

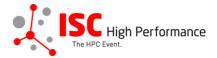

**STEP 7:** Once you signed up or logged in, you will be forwarded to the Linklings start page. Click on the "Make a New Submission" tab.

| ISC High Performan | nce 2024 <del>-</del>         |                                                                                                    | To-Do List                                                                                                    | My Account Sign Out   |
|--------------------|-------------------------------|----------------------------------------------------------------------------------------------------|----------------------------------------------------------------------------------------------------|-----------------------|
|                    | High Perf                     | ISC H<br>Performar                                                                                                  |                                                                                                    | Test Test             |
| My Submissions     | Make a New                    | / Submission                                                                                                    |                                                                                                    |                       |
| You have not       | submitted a                   | anything yet. To make a submiss                                                                                     | sion use the "make a new st                                                                                     | ubmission" tab above. |
| Conference S       | Site                          | Powered by Linklings                                                                                                | Privacy Policies                                                                                                | Contact Support       |
| STEP 8: Click on   |                               | ssion (Presentation Style)"<br>ISC High<br>Performance<br>Performance                                               | gh                                                                                                    | Eva Meuer             |
|                    | • •                           | Make a New Submission My Conflicts                                                                                  |                                                                                                    |                       |
|                    |                               | show announcements a                                                                                                | nd to-do list                                                                                                   |                       |
|                    | Below are the syou would like | submission, application, and nomination forms fo<br>to submit.                                                      | or ISC High Performance 2024. Click on th                                                                       | e form                |
|                    |                               | Birds of a Feather<br>Closed: 11:59pm (UTC-12) Jan 10, 2024<br>First-time Exhibitor Pitch                           | Research Paper<br>Closed: 11:59pm (UTC-12) Dec 15, 2023<br>Research Poster                                      |                       |
|                    | L                             | Closes: 11:59pm (UTC-12) Apr 10, 2024<br>Focus Session (Presentation Style)<br>Closes: 11:59pm (UTC-12) May 8, 2024 | Closes: 11:59pm (UTC-12) Jan 22, 2024<br>Student Volunteer Application<br>Closes: 11:59pm (UTC+01) Feb 11, 2024 |                       |
|                    |                               | Focus Session (Panel Style)<br>Closes: 11:59pm (UTC-12) May 8, 2024                                                 | Tutorial<br>Closed: 11:59pm (UTC-12) Dec 18, 2023                                                               |                       |
|                    |                               | HPC in Asia-Pacific<br>Closes: 11:59pm (UTC-12) Feb 19, 2024                                                        | Vendor Roadmaps<br>Closes: 11:59pm (UTC-12) Feb 15, 2024                                                        |                       |
|                    |                               | HPC in Latin America<br>Closes: 11:59pm (UTC-12) Feb 19, 2024                                                       | Vendor Showdown<br>Closes: 11:59pm (UTC-12) Apr 11, 2024                                                        |                       |
|                    |                               | HPC Solutions Forum<br>Closes: 11:59pm (UTC-12) Feb 15, 2024                                                        | Virtual Product Demonstration<br>Closes: 11:59pm (UTC-12) Apr 11, 2024                                          |                       |
|                    |                               | Jack Dongarra Early Career Award Nominations<br>Closes: 11:59pm (UTC+01) Feb 14, 2024                               | Women in HPC Poster<br>Closes: 11:59pm (UTC-12) Jan 22, 2024                                                    |                       |
|                    |                               | Panel<br>Closes: 11:59pm (UTC-12) May 8, 2024                                                                       | Workshop with Proceedings<br>Closed: 11:59pm (UTC-12) Oct 13, 2023                                              |                       |
|                    |                               | Project Poster<br>Closes: 11:59pm (UTC-12) Jan 22, 2024                                                             | Workshop without Proceedings<br>Closed: 11:59pm (UTC-12) Dec 12, 2023                                           |                       |

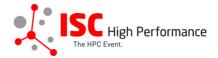

## **STEP 9:** Fill out the submission form.

Please note that the mandatory fields have to be filled in before you can submit your information. Once you are ready to submit your information, **click "Submit"**. **Please make your submission by May 8, 2024.** 

| Eva Meuer                                                                                                    |  |  |  |  |
|----------------------------------------------------------------------------------------------------|--|--|--|--|
| ISC High<br>The HIGE Event.<br>ISC High<br>Performance 2024                                                                                                    |  |  |  |  |
|                                                                                                    |  |  |  |  |
| My Submissions Make a New Submission My Conflicts                                                                                                    |  |  |  |  |
| Focus Session (Speaker) Form                                                                                                    |  |  |  |  |
| Submissions close in 112 days, 18 hours, 56 minutes.                                                                                                    |  |  |  |  |
| Required fields are shown in red, with an asterisk (*).                                                                                                    |  |  |  |  |
| Thank you for participating in this year's ISC High Performance conference, which will take place<br>from May 12 to May 16 in Hamburg, Germany.                                                                                                    |  |  |  |  |
| Please submit your speaker information. This information will be included in the ISC 2024 schedule.<br>The schedule will be published in February 2024.                                                                                                    |  |  |  |  |
| After the information has been published, updates will be synchronized with the agenda several times a day, i.e. updates will not be reflected immediately.                                                                                                    |  |  |  |  |
| ISC 2024 is planned as an in-person conference. Speakers must be present onsite. For unseen circumstances that would prevent them from attending the event, the submitter is responsible for finding an alternative that can present in person. If an alternative cannot be found, please get in touch with tanja.gruenter@isc-events.com as soon as possible to discuss alternative options. |  |  |  |  |
| All Focus sessions will be recorded. Presentations will be available within the event platform<br>Swapcard for registered attendees only.                                                                                                    |  |  |  |  |
| Speakers need to be registered ISC 2024 participants and are eligible for a complimentary<br>conference participation pass (Monday-Wednesday) including exhibition.                                                                                                    |  |  |  |  |
| If you have any questions, please contact tanja.gruenter@isc-events.com                                                                                                    |  |  |  |  |
| We are looking forward to seeing you in Hamburg!                                                                                                    |  |  |  |  |
| ISC Program Team                                                                                                    |  |  |  |  |
| Session Chair                                                                                                    |  |  |  |  |
| Please tell us the name of your session chair to be able to assign your presentation. Thank you.                                                                                                    |  |  |  |  |
| Session Chair (Maximum 10 words) 0 words                                                                                                    |  |  |  |  |
|                                                                                                    |  |  |  |  |
| Presentation Title (Maximum 250 characters)                                                                                                    |  |  |  |  |
| Include your Presentation title exactly as you would like it to appear in the ISC 2024 schedule.<br>Please use standard name capitalization, neither ALL CAPS nor all lower case. Use initial-caps<br>for all verbs and for most other words except prepositions. Use initial-caps for the 2nd of<br>hyphenated words.                                                                        |  |  |  |  |
| Presentation Title (Maximum 250 characters)*                                                                                                    |  |  |  |  |

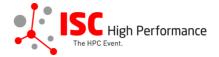

# **Speaker Information**

Please give the speaker name and affiliation **exactly** as you would like them to appear in the ISC 2024 online conference program. Use standard name capitalization, neither ALL CAPS nor all lower case.

Please note: This information is used to create the speaker's Swapcard profile. Please enter the correct, personal information of the speaker including their personal email address in order to ensure that the speaker is displayed correctly in the ISC 2024 online conference program.

| People entered he                                  | ere will be given access to this subm | ission like the original submitter.    |
|----------------------------------------------------|---------------------------------------|----------------------------------------|
| Speaker 1:                                         |                                       |                                        |
| Inse                                               | ert your contact info from your "My A | ccount" page? 🗆                        |
|                                                    | Salutation                            | ~                                      |
| Title                                              | /Given Names* Last/F                  | amily Name*                            |
|                                                    |                                       |                                        |
| Email*                                             | Company/Institution  1*               | 2nd Company/Institution                |
|                                                    |                                       |                                        |
| Country of Residence (Spe                          | aker)* Job Title                      |                                        |
|                                                    |                                       |                                        |
| Biography (Maximum 500 w                           | ords)*                                | 0 words                                |
|                                                    |                                       |                                        |
|                                                    |                                       |                                        |
|                                                    |                                       |                                        |
|                                                    |                                       |                                        |
|                                                    |                                       |                                        |
|                                                    |                                       |                                        |
| Upload a photograph of th<br>Datei auswählen Keine |                                       | recommend a square, close-up portrait. |
|                                                    |                                       |                                        |
|                                                    |                                       | Add a Speaker?                         |

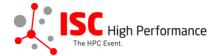

### Abstract

Please provide a short presentation abstract of no more than **250 words**. This text will be used in the ISC 2024 online conference program. Indicate paragraph breaks by a blank line in the text field; all other text formatting will be lost.

Abstract (Maximum 250 words)\*

0 words

#### Topics

Please select a total of at least 1 and at most 5 topics that best describe your submission. We also use the topics for tagging the ISC High Performance 2024 online conference schedule.

- System Architecture & Hardware Components
- Programming Environments & System Software
- Algorithms, Methods & Tuning
- Applications & Use Cases
- Machine Learning & Al
- Quantum Computing
- Community & HPC

Conditions governing content submitted to Prometeus GmbH in connection with ISC 2024

Please read our submitter/speaker conditions carefully.

I understand and agree with these submitter/speaker conditions.\* O yes

Important Notes

- · When you submit the form, wait to see if any errors are reported. If errors are not fixed, it will not be counted as submitted.
- A confirmation email will be sent to you and each speaker entered above when this submission has been received; keep
  this email as a receipt. If you do not get this email, it is likely that your submission has not been received. Verify that you
  can see it on your "My Submissions" page, and if not, resubmit. It is your responsibility to confirm that the submission has
  been received.
- · You and each speaker entered above can update this submission until submissions close.

|                 | Submit               | Cancel           |                 |
|-----------------|----------------------|------------------|-----------------|
|                 |                      |                  |                 |
| Conference Site | Powered by Linklings | Privacy Policies | Contact Support |

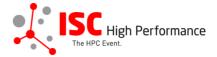

## **STEP 10:** You will receive a confirmation email after completing your submission.

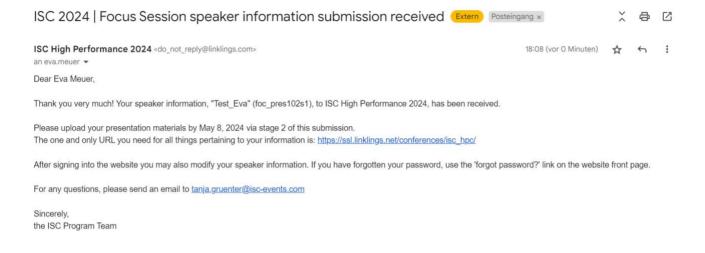

**STEP 11:** In the Linklings portal, you will be forwarded to the "My submissions" page after submitting your Focus Session (Presentation Style) speaker information. This is also the first page you will see when logging into the portal in the future.

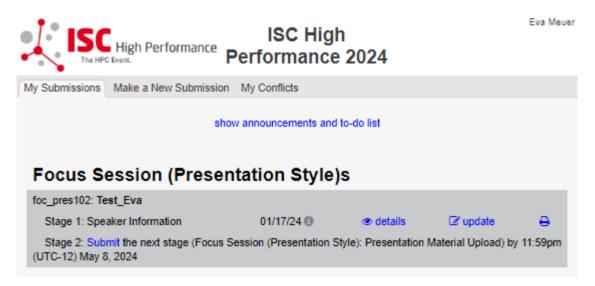